# **Avaliação do método aplicado ao mapeamento de cicatrizes de áreas queimadas utilizando um Sistema de Informação Geográfica - SIG**

Luaê Andere Luiz Eduardo Oliveira e Cruz de Aragão<sup>1</sup> Egídio Arai<sup>1</sup> Valdete Duarte<sup>1</sup> Liana Oighenstein Anderson²

<sup>1</sup>Instituto Nacional de Pesquisas Espaciais - INPE Caixa Postal 515 - 12227-010 - São José dos Campos - SP, Brasil (luae.andere@gmail.com); {valdete, egidio, laragao}@dsr.inpe.br

 $2^2$ Centro Nacional de Monitoramento de Desastres Naturais – CEMADEN Parque Tecnológico de São José dos Campos, Estrada Doutor Altino Bondensan, 500, São José dos Campos - São Paulo, 12247-016 (liana.anderson@cemaden.gov.br)

**Abstract.** Considering the importance and the interest of the scientific community have to develop an efficient method of detection of scars of burning areas, this work shows the procedures using satellites images and free software. The images are from MODLAND/ NASA products and software Spring/ INPE. The study areas sampled selected are inside of Legal Amazonia since it is possible to state that the degradation process caused by fire in this area is a constant. The present paper aims to compare unsupervised classification methodology, automatically performed with the same results in the same classification after the corrections made by an interpreter. By this way is possible to evaluate the feasibility of the computing and human efforts in improving the quality of data.

Palavras-chave: remote sensing, image processing, classification methodology, burn scars, Spring, sensoriamento remoto, processamento de imagens, metodologia de classificação, cicatrizes de queimadas.

### **1. Introdução**

A comunidade científica visa aprimorar os métodos de detecção de ocorrência de incêndios florestais e encontrar um efetivo sistema de monitoramento onde o grande desafio é torná-lo eficaz e definitivamente operacional, como os projetos: GLOBSCAR Project; Global Burned Area GBA-2000; ATSR-2 World Fire Atlas; Global VGT burnt area product - L3JRC; MODIS burned area product - MCD45, entre outros. O método deve ainda ser capaz de cobrir as grandes e numerosas extensões afetadas pelo fogo, sendo primordial que possua moderada resolução espacial e temporal, garantindo a identificação destas áreas, antes que haja quaisquer alterações nas fisionomias impactadas.

Quando analisado o limite da Amazônia Legal é possível afirmar que o processo de degradação causado pelo fogo é uma constante. Considerando esta premissa o projeto Panamazônia II e o Tropical Ecosystems and Environmental Sciences group (TREES), da Divisão de Sensoriamento Remoto do INPE, investiram no aprimoramento de detecção de cicatrizes de áreas queimadas empregando o sensoriamento remoto.

Andere et al (2015) apresentou o desenvolvimento de uma metodologia utilizando imagens MODIS e Landsat, avaliação visual do tempo de persistência das cicatrizes, dados de verdade de campo e por fim propôs um modelo conceitual para operacionalização do processo de mapeamento de cicatrizes de áreas queimadas.

O presente trabalho visa comparar os resultados da metodologia de classificação não supervisionada, realizada automaticamente, com os resultados da mesma classificação após as

correções realizadas por um interprete. Desta forma é possível avaliar a viabilidade do tempo computacional empregado e esforço do interprete na melhoria da qualidade dos dados.

## **1.1 Área de Estudo**

A Amazônia Legal provém de um conceito político denominado por meio de decreto, abrangendo heterogenia em ecossistemas e sistemas agropecuários, cuja extensão aproxima os cinco milhões de quilômetros quadrados.

Devido a esta imensa variedade de paisagens, as análises foram feitas tomando duas áreas de estudo como amostra. Estas áreas foram selecionadas de acordo com alguns critérios, dentre eles: a intervenção antrópica, ou seja, a ocupação humana; concentração de cicatrizes de áreas queimadas; e área que contém florestas, devido a saturação dos sensores ópticos em detectar mudança na estrutura do dossel e os impactos da queima não serem tão evidentes quanto em áreas de menor biomassa acima do solo.

**Área 1:** Localizada no estado do Maranhão: latitude -13:01:45.04 e longitude - 49:29:41.29. Esta amostra representa o estudo de caso que mais ocorre na Amazônia brasileira por apresentar uma resposta espectral de reflectância característica de área queimada de baixa biomassa (agricultura, pastagem ou cerrado gramíneo-lenhoso). Esta área não apresenta corpos d'água que poderiam ser classificados erroneamente devido a similaridade espectral com cicatrizes de áreas queimadas.

**Área 2**: Localizada no centro-oeste do Brasil ao norte da área recentemente definida como Pantanal Araguaiano, por Martini et al (2016), latitude -9:27:36.71 e longitude - 52:07:59.43. Esta amostra foi selecionada por ser impactada anualmente por extensos incêndios florestais chegando a atingir quase que sua totalidade e por ser uma região pantanosa com alagamentos regulares.

 As duas áreas selecionadas para o estudo estão representadas na figura 1.

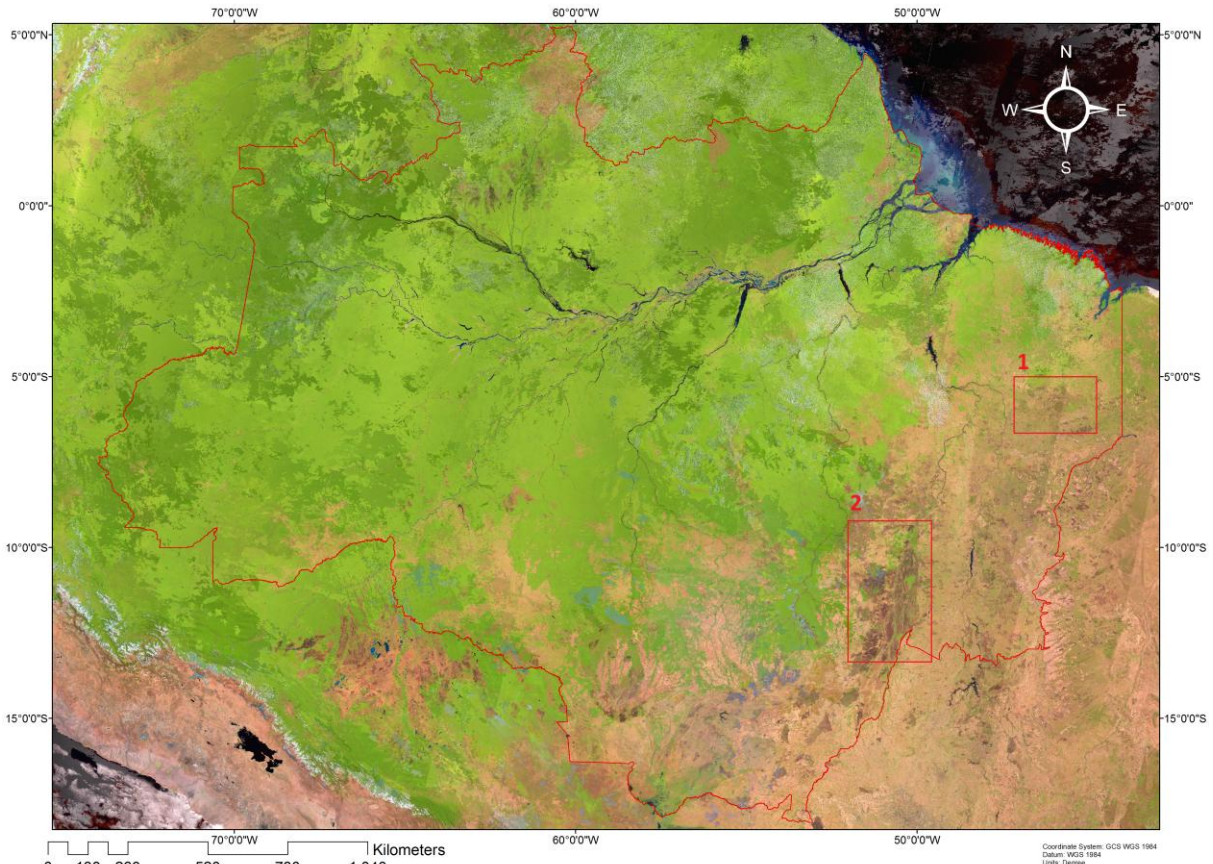

130 260 52C **780** 1.040 Figura1. Localização das áreas amostrais avaliadas neste estudo. Mosaico de imagens MODIS produto MOD09A1Q1 RGB bandas 6,2,1 setembro 2010/ limite Amazônia legal IBGE.

# **2. Metodologia de Trabalho**

## **2.1 Materiais**

A base de dados empregada foi proveniente do sensor Moderate Resolution Imaging Spectroradiometer (MODIS), plataforma Terra, produtos de reflectância da superfície (produto MOD09) e mosaicos de um período de oito dias (produto A1Q1).

Os critérios de seleção das imagens foram as do período da estação seca no hemisfério Sul da Amazônia e cenas com menores incidências de nuvens. Observa-se que não é possível encontrar cenas livres de quaisquer imperfeições, como ruídos de origem radiométrica que aparecem muitas vezes como manchas e são decorrentes da composição do produto de oito dias. Estas imperfeições interferem no resultado final do classificador.

As cenas que foram compiladas para a cobertura da Área 1 corresponde ao tile H13v09 é de 22 de setembro de 2006 e para a Área 2 são os tiles H13v10 e H12v10 de 29 de agosto do mesmo ano.

O software empregado para extrair os produtos foi o Modis Reprojection Tools (MRT), transformados para a extensão de arquivos geotiff, sistema de projeção geográfica, modelo da Terra World Geodetic System 1984 (WGS84). O software utilizado nos processamentos da classificação foi o Spring (versão 4.3) desenvolvido pelo Instituto Nacional de Pesquisas Espaciais (INPE). O banco de dados do projeto possui o sistema de projeção polycônica, modelo da Terra South American Datum 1969 (SAD69).

# **2.1 Métodos**

# **2.1.1 Modelo Linear de Mistura Espectral**

O processamento dos produtos MODIS tem inicio com a aplicação do modelo linear de mistura espectral e gera as imagens-fração. O número de bandas originais é reduzido neste processo para o número de componentes do modelo. As imagens sintéticas geradas no modelo possuem proporções dos pixels representadas em três componentes: vegetação, solo e sombra, onde esta última é a submetida à segmentação.

O organograma na figura 2 a seguir, ilustra as fases do processo:

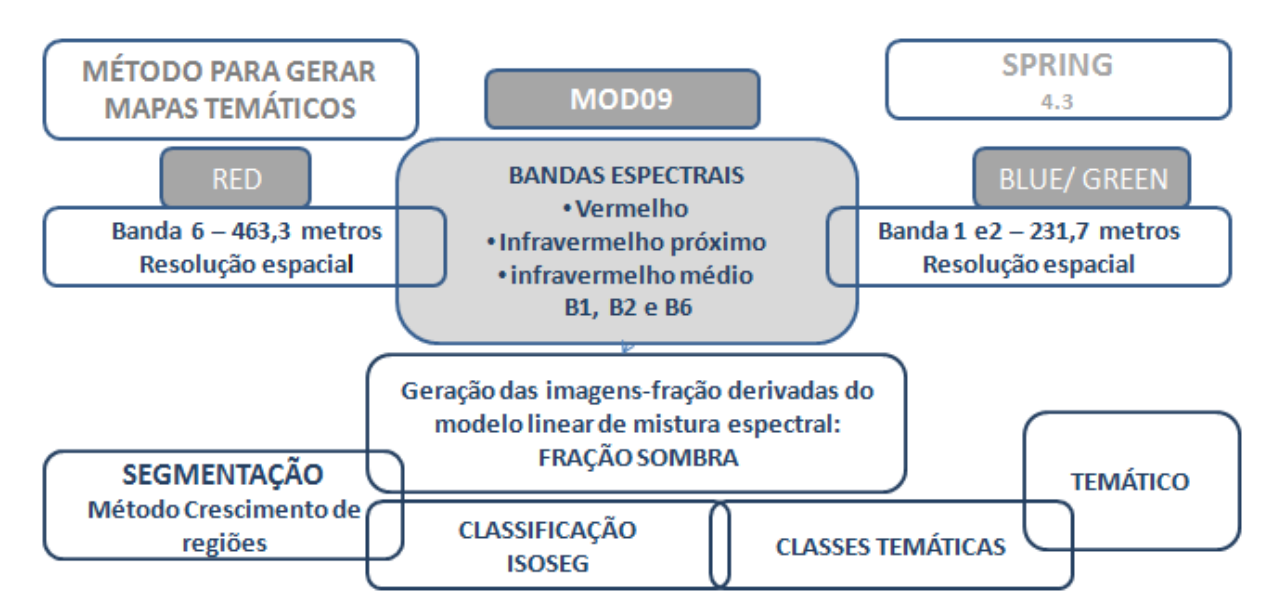

Figura 2. Organograma com os processos da classificação não supervisionada.

## **2.1.2 Segmentação**

A segmentação consiste na seleção de agrupamentos de pixels em áreas considerando características espectrais similares e descontínuas. O produto gerado é denominado imagem rotulada onde cada região extraída tem os atributos: média, variância, área, perímetro, excentricidade e linearidade média das bordas, aplicados em seu processo, Bins et al (2000).

O método selecionado foi o de crescimento de regiões, e foram testados inúmeros parâmetros nos mosaicos de imagens para que chegasse a um valor que visualmente pudesse ser adequado, ou seja, onde as regiões com cicatrizes de queimadas estivessem agrupadas. Optou-se por não aplicar suavização de arcos de forma a manter o limite do segmento fiel ao limite dos pixels. O produto deste procedimento é uma imagem rotulada.

## **2.1.3 Classificação**

O processo seguinte refere-se à aplicação do algoritmo de classificação nãosupervisionada. Foi adotado o classificador Isoseg, que agrupa conjuntos de regiões baseados nos seus atributos estatísticos de média, matriz de covariância e área (INPE). Os parâmetros os quais a imagem rotulada foi submetida a esta classificação não-supervisonada foram: tipo de análise por regiões e todos os limiares de aceitação foram testados.

## **2.1.4 Avaliação da classificação**

No processo de segmentação houve inúmeros testes com parâmetros que alcançaram diferentes resultados relacionados ao agrupamento das áreas com cicatrizes. A avaliação e a seleção dos resultados foram feitas visualmente. As imagens rotuladas onde os pixels que representavam cicatrizes de queimadas, tiveram suas regiões agrupadas, foram selecionadas para ser submetidas a classificação.

Na fase da classificação, as amostras de arquivos de imagens rotuladas foram submetidas aos cinco limiares de aceitação disponíveis e os resultados obtidos também foram analisados visualmente. Apenas as classes que cobriram as áreas de cicatrizes de queimadas passavam para a última fase que é a de atribuições de classes da ferramenta mapeamento de classes para imagem temática.

As imagens do estado do Maranhão, na figura 3 a seguir, ilustram as fases do processo em que a imagem é submetida.

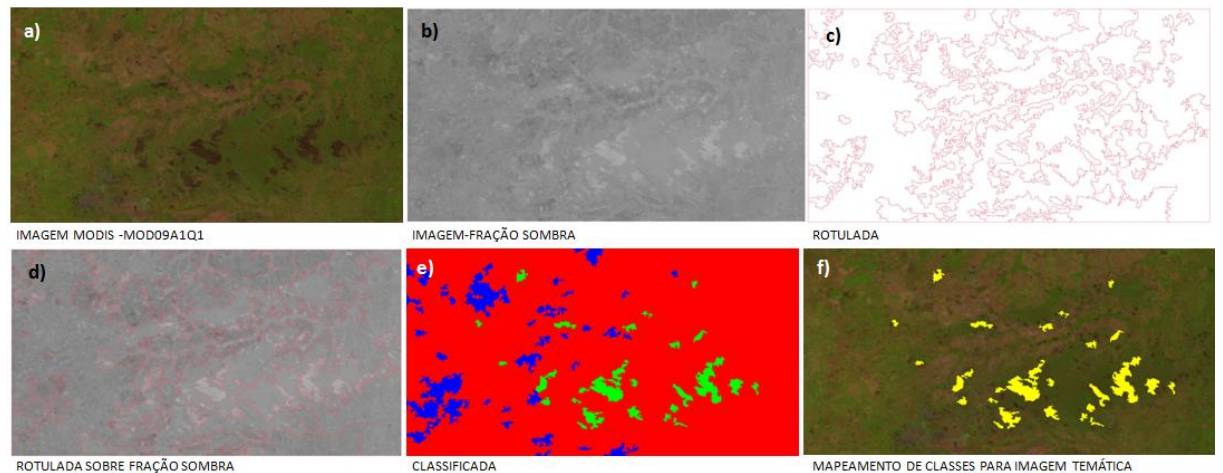

Figura 3. a) Mosaico de imagens MOD09A1Q1; b) Imagem-fração Sombra; c) Imagem rotulada; d) Fração Sombra sobreposta por rotulada; e) Classificada; f) Imagem temática de áreas queimadas.

A série de imagens ilustram as fases do mapeamento onde: (i) Na imagem (a) é aplicado o modelo linear de mistura espectral e extraída a fração-sombra (b); (ii) A imagem fração é segmentada (c); (iii) Submetida ao classificador Isoseg onde as classes são criadas e competem (e); (iv) As classes são atribuídas e associadas à fisionomia de interesse do fotointérprete que têm como produto final (f) um mapa temático.

Estes resultados quando submetidos a inspeção visual do interprete, tiveram valores atribuídos de zero (insatisfatório) a cinco 5 (satisfatório).

Os mapas temáticos, produtos destas classificações, tiveram seus polígonos corrigidos por interprete para que fosse possível quantificar os erros relacionados a classificação automática. Os erros foram quantificados subtraindo o total da correção da classificação manual do total da classificação não-supervisionada. Os valores foram obtidos pela ferramenta medidas de classe e exibidas em quilômetros quadrados. Embora sejam valores aproximados foi possível mensurar ganhos e perdas nos resultados dos parâmetros aplicados.

As tabelas 2, 3 e 4 a seguir contêm todos os elementos citados anteriormente.

Tabela 2. Amostras de 1 a 4 e os parâmetros aplicados e valores obtidos na segmentação e classificação da fração-sombra/ 22 setembro 2006 na Área 1.

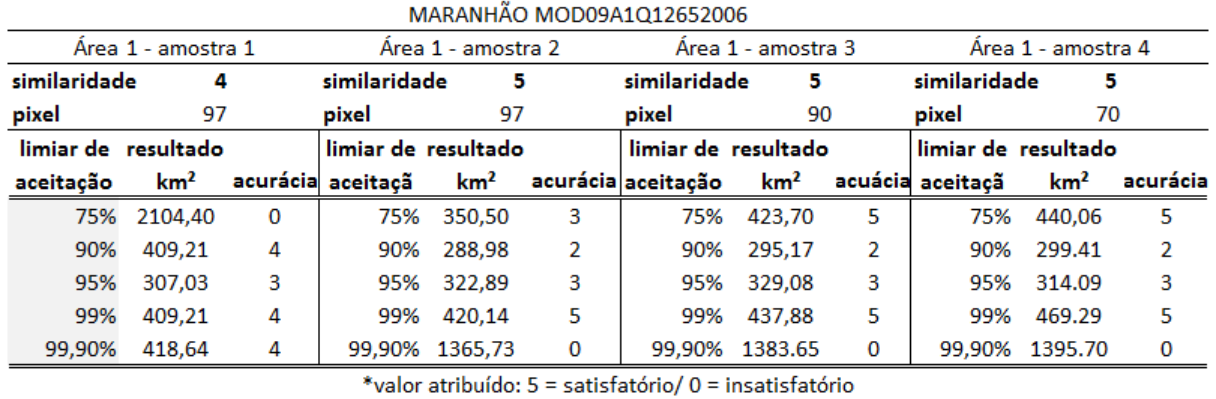

Os parâmetros aplicados para a Área 1 apontam para a Amostra 4 (similaridade 5/ pixel 70/ limiar de aceitação de 99%), como a que obteve maior número de polígonos de áreas queimadas classificados e apresentou baixo erro associado para esta região, analisado visualmente. Contudo quando os mesmos parâmetros foram aplicados a Área 2 os resultados não foram satisfatórios como mostra a tabela a seguir:

Tabela 3. Amostra 4 e os parâmetros aplicados e valores obtidos na segmentação e classificação da fração-sombra/ 29 agosto 2006 na Área 2.

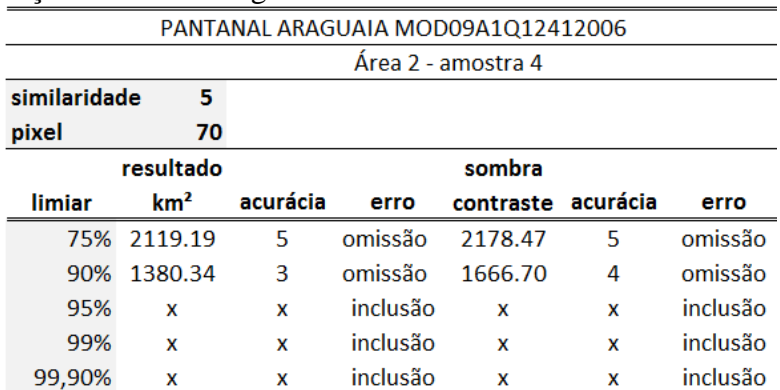

Os parâmetros da Amostra 4 quando aplicados na área 2 não mantiveram a mesma margem de acerto nos resultados, ou seja, inúmeros pixels que não representavam áreas

queimadas foram classificados. Visualmente era aparente o erro e por esta razão esta amostra não foi selecionada para o processo de apuração dos erros associados.

Este processo de exclusão levou a escolha de amostras que mantiveram uma media satisfatória nos resultados quando aplicadas nas duas áreas. Segundo esse padrão adotado as Amostras 2 e 3 foram escolhidas.

Tabela 4. Amostras 2 e 3 e os parâmetros aplicados e valores obtidos na segmentação e classificação da fração-sombra/ 29 agosto 2006 na Área 2.

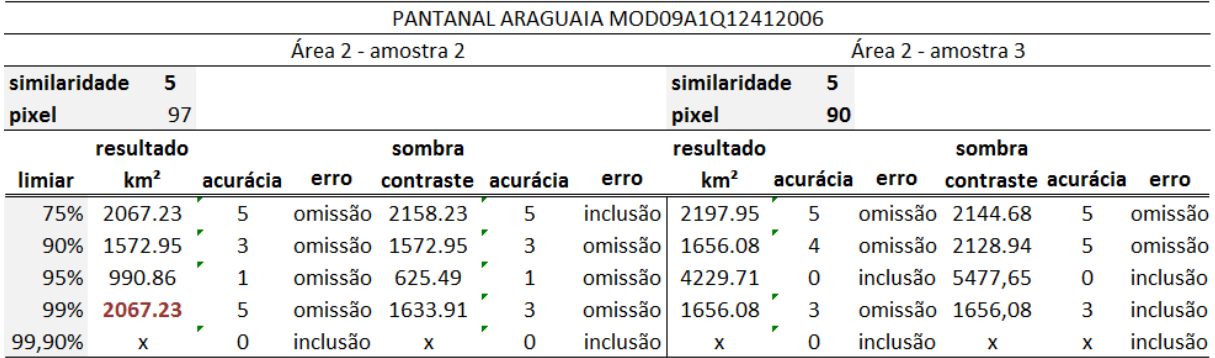

Os erros de omissão e comissão dos mapas temáticos foram quantificados com a correção manual do interprete, onde: Pixels de queimada  $= A + B - C$ 

A: Pixels classificação não-supervisionada; B: Falsos negativos - pixels de queimada que não foram identificados pela classificação automática; C: Falsos positivos - pixels de áreas não queimadas que foram identificados como queimadas pela classificação automática.

### **3. Resultados e Discussão**

Os inúmeros testes feitos na tentativa de viabilizar a operacionalização de mapas temáticos de cicatrizes com o classificador Isoseg/ Spring chegaram ao seguinte parâmetro:

Similaridade 5/ pixel 97/ limiar de aceitação de 99%.

Os mapas abaixo são resultados dessas classificações corrigidas onde o amarelo foi classificado automaticamente e o rosa (à esquerda) e o azul (à direita) representam as correções.

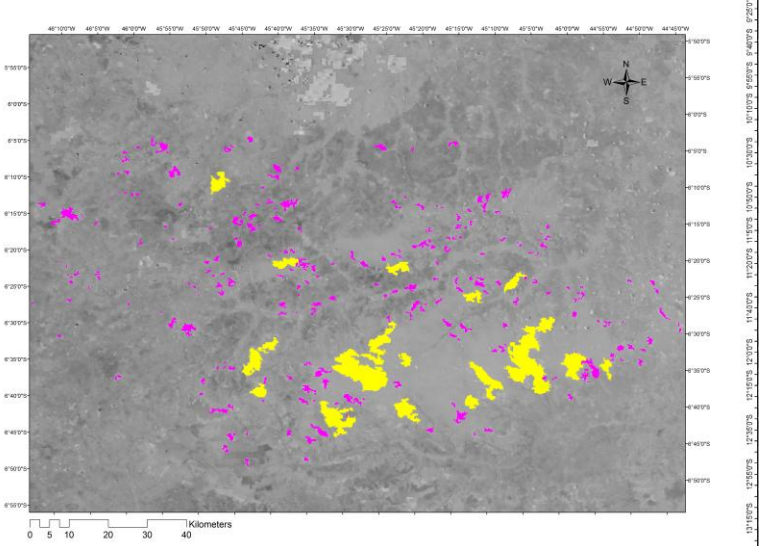

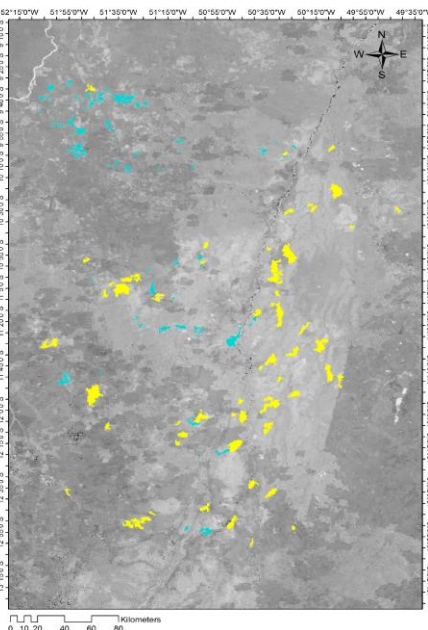

Figura 4. Mapas temáticos resultados da classificação final sobre fração-sombra.

A Área 1 apresentou resultados satisfatórios onde os erros de omissão e comissão associados a imperfeições na imagem e falhas na detecção dos pixels de áreas queimadas, confirmam a viabilidade dos parâmetros aplicados.

A Área 2 onde há interferência relacionada a água, dos 2067,23 km² detectados pelo classificador Isoseg, 365,37 km² eram corpos d'água, apenas 60,17 km² foram erros de inclusão e 745,22 km² aproximados de erro de omissão obtidos após a correção manual.

As correções a fim de apurar os erros de omissão e comissão geraram os seguintes resultados dispostos na tabela abaixo:

Tabela 5. Totais da classificação das áreas de estudo em quilômetros quadrados e a acurácia dos parâmetros definidos.

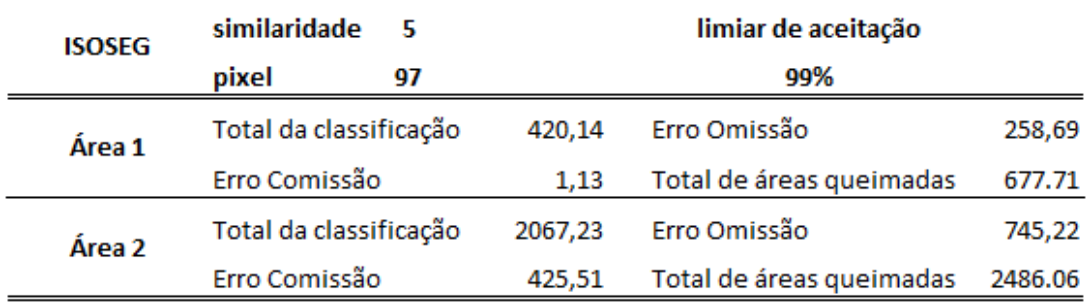

Embora outros parâmetros tenham apresentado resultados satisfatórios quando aplicados a uma fisionomia, quando submetido a outra não manteve o mesmo nível de acerto. Não foram de interesse deste trabalho os parâmetros que apresentaram excessiva variação.

### **4. Conclusões**

Considerando que houve significativa variação dos parâmetros empregados nesta metodologia de classificação não-supervisionada quando aplicada em diferentes áreas, é prudente que outras regiões sejam testadas aplicando estes limiares que o presente trabalho apontou como satisfatório.

Sendo os corpos d'água uma limitação para a detecção, deve ser adotada uma máscara hídrica para garantir melhor acurácia dos mapas.

Concluímos que este método da classificação automática quando aplicado com os parâmetros e limiares corretos em conjunto com uma sistêmica correção supervisionada, obtém resultados satisfatórios em relação ao tempo empregado na confecção de mapas temáticos de cicatrizes de áreas queimadas.

### **Agradecimentos**

Ao CNPQ pela bolsa DTI, especialmente aos colegas de trabalho, membros do projeto Panamazônia II e aos integrantes do TREES.

### **Referências Bibliográficas**

Andere, L.; Anderson, L. O.; Duarte, V.; Arai, E.; Aragão, J. R. L.; Aragão, L. E. O. C. Dados multitemporais do sensor MODIS para o mapeamento de queimadas na Amazônia. In: Simpósio Brasileiro de Sensoriamento Remoto (SBSR), 17, 2015, João Pessoa. **Anais**... São José dos Campos: INPE, 2015. Artigos, p. 3534-3541. CD-ROM, On-line. ISBN 978-85-17-0076-8. Disponível em: [<http://urlib.net/8JMKD3MGP6W34M/3JM4BQA>](http://urlib.net/rep/8JMKD3MGP6W34M/3JM4BQA?ibiurl.language=pt-BR). Acesso em: 13 ago. 2016.

Anderson, L. O.; Shimabukuro, Y. E.; Arai, E. Multitemporal fraction images derived from Terra MODIS data for analysing land cover change over the Amazon region. **International Journal of Remote Sensing**, v. 26, n. 11, p. 2251-2257, June 2005. doi: <10.1080/01431160310001620795>. (INPE-13256-PRE/8512).

Bins, L. S.; Erthal, G. J.; Fonseca, L. M. G. Um método de classificação não supervisionada por regiões. In: Simpósio Brasileiro de Computação Gráfica e Processamento de Imagens, 6., 1993, Recife. 1993. p. 65-68. (INPE-6369-PRE/2443).

Duarte, V.; Martini, P. R.; Shimabukuro, Y. E.; Arai, E. Aplicação da metodologia do projeto panamazônia no Pantanal, município de Barão de Melgaço, MT. In: Simpósio de geotecnologias no pantanal, 1 (GEOPANTANAL), 2006, Campo Grande. **Anais**... Campinas: Embrapa Informática Agropecuária; São José dos Campos: INPE, 2006. p. 608-612. CD-ROM. ISBN 85-17-00029-3. Disponível em:  $\langle$ http://urlib.net/sid.inpe.br/mtc-m17@80/2006/12.08.13.40>. Acesso em: 07 out. 2016.

Martini, P. R.; Duarte, V.; Arai, E; Andere, L. O Pantanal Araguaiano. In: Simpósio de geotecnologias no pantanal, 6 (GEOPANTANAL), 2016, Cuiabá. **Anais**... São José dos Campos: INPE, 2016. p. 207-215. CD-ROM. ISBN 978-85-17-00085-0.

Moura, V. **Imagens multitemporais TM/Landsat-5 da epoca de pre-plantio na estimativa de areas destinadas a cultura de verão**. 2000. 122 p. (INPE-7527-TDI/734). Dissertação (Mestrado em Sensoriamento Remoto) - Instituto Nacional de Pesquisas Espaciais, São Jose dos Campos, 2000.

Instituto Nacional de Pesquisas Espaciais (INPE), Divisão de processamento de imagens (DPI). Manual do usuário. Disponível em: < http://www.dpi.inpe.br/spring/portugues/tutorial/segmentacao.html>. Acesso em 07 out. 2016.

Instituto Nacional de Pesquisas Espaciais (INPE), Divisão de processamento de imagens (DPI). Manual do usuário. Disponível em: < http://www.dpi.inpe.br/spring/portugues/tutorial/classific.html>. Acesso em 07 out. 2016.

Instituto Nacional de Pesquisas Espaciais (INPE). Disponível em: <http://www.dsr.inpe.br/laf/panamazonia/>. Acesso em: 16 ago. 2016.

Instituto Nacional de Pesquisas Espaciais (INPE), Centro de previsão de tempo e estudos climáticos (CPTEC). Disponível em: < http://sigma.cptec.inpe.br/queimadas/>. Acesso em 01 jun 2016.

Shimabukuro, Y. E.; Duarte, V.; Mello, E. M. K.; Moreira, J. C. **Apresentação da metodologia de criação do PRODES digital**. São Jose dos Campos: Instituto Nacional de Pesquisas Espaciais, 2000. 36 p. (INPE-7520- PUD/095).